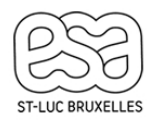

**UE2** → 09/2023 - 06/2024

# **Enseignante** : Catherine Brison

**Langue d'enseignement** : Français (logiciel de dessin en français ou en anglais)

# **Nombre de crédits** : 3 crédits

## **1. Pré-requis de départ** :

Réussite du CESS Connaissances en géométrie de base (vocabulaire et constructions)

## **2. Les savoirs (savoir, savoir-faire et savoir-être) à acquérir à la fin de cours** :

- Savoir **relever** les dimensions et les caractéristiques techniques d'un élément design, d'une maquette ou d'un espace intérieur (projet personnel ou non).

Les prises de mesures sont à réaliser seul ou en groupe, à l'intérieur ou à l'extérieur de l'école à l'aide d'instruments de mesures et d'un bloc-notes.

Les critères d'évaluation sont : la justesse de l'information, la clarté des prises de notes, l'organisation des informations relevées.

- Savoir **organiser** son travail de tracé à la main et/ou sur l'ordinateur pour pouvoir réaliser un travail complet et performant tout en assurant un travail précis et de qualité.

L'étudiant doit pouvoir organiser son travail de manière à assurer un travail de qualité dans les temps imposés. En principe, si l'étudiant travaille à tous les cours et de manière performante, il devrait pouvoir réaliser en classe toutes les tâches demandées et alléger ainsi considérablement son travail à domicile. Les critères d'évaluation sont : l'organisation personnelle des tâches à réaliser, l'efficacité dans le travail, le respect des échéances.

- Savoir **représenter** un élément design, une maquette, un espace intérieur précédemment relevé ou un projet personnel en 2D (plans), sous forme de :
	- vues orthographiques (projections orthogonales) cotées ou pas
	- coupes orthogonales (par un plan horizontal, frontal et de profil)
	- coupes obliques (par un plan vertical / debout / parallèle à la ligne de terre)
	- représentations en perspective parallèles (axonométries)
	- détails techniques simples, cotés
	- organigramme de circulation / de fonctions

Le dessin doit pouvoir être tracé seul, **à la main** avec les outils classiques (latte, équerre, compas, crayon) et/ou **sur l'ordinateur** (par l'utilisation du logiciel Autocad).

L'étudiant doit pouvoir y utiliser les conventions de dessin (traits, annotations, cotes, …), apprises aux cours. Les notions du dessin technique sont distillées tout au long de l'année afin que l'étudiant puisse atteindre le résultat final demandé au fur et à mesure des cours.

Les critères d'évaluation sont : la justesse des informations d'une vue à l'autre, le respect des conventions de dessin (types de traits, cotes), la clarté du dessin.

#### - Savoir **tracer** un dessin d'architecture de manière juste, claire et précise

L'étudiant doit pouvoir utiliser les outils classiques de dessin (latte, équerre, compas, …) et les outils informatiques vus au cours (fonctions et aides au dessin) de manière performante et appropriée. Les critères d'évaluation sont : l'emploi approprié des outils mis à disposition, la précision, le soin.

- Savoir **différencier** un plan technique d'un plan de présentation au niveau du traçage, des conventions utilisées et du message à faire passer.

Lors de la présentation de ses projets, l'étudiant doit pouvoir faire des choix judicieux de représentations afin de communiquer ses idées de manière explicite, clair et séduisante à la fois. Les critères d'évaluation sont : l'efficacité des dessins

- Savoir **présenter et imprimer** un plan technique / plan de présentation, à l'échelle demandée.

L'étudiant doit respecter les bonnes conventions de mise en page (cartouche, infos, format, …) L'impression est impérative dés le début du module. Dans la première moitié du module, il se fera par le biais d'une imprimante virtuelle (fichier .pdf) pour arriver ensuite à imprimer sur papier à la fin module. Les critères d'évaluation sont : la justesse des échelles, le respect des conventions de mise en page, la clarté dans l'organisation de vues, la qualité et la lisibilité du tracé (épaisseurs de traits, cotations, infos de coupes, titres, …)

# **3. Matière / Contenu** :

- Comment faire le relevé d'un objet / maquette / espace intérieur ? : objectifs et mise en œuvre
- Les projections orthogonales : principes, terminologie et tracé
- Les coupes droites et obliques : principes, conventions, informations de coupe et tracé
- Les détails techniques : objectifs, possibilités de représentation et tracé
- Les perspectives axonométriques (trimétrie, isométrie) : principes et tracé
- Les mises en page de plans techniques / plans de présentation : spécificités, conventions et mise en œuvre
- Les conventions de dessin technique (type de traits, échelles, cotations, …) : usages et tracé
- Le dessin sur ordinateur logiciel Autocad (fonctions de dessin, modifications, …) : utilisation
- Les organigrammes de circulation / de fonctions : objectifs et tracé

## **4. Méthode de travail** :

#### Les cours seront donnés suivant une **pédagogie inversée**.

Contrairement aux cours magistraux, la pédagogie inversée donne à l'étudiant un rôle plus actif dans l'acquisition des compétences. Cette pédagogie encourage l'autonomie et permet à chaque étudiant d'appréhender la matière à son propre rythme et de manière propre et dynamique. Dans cette pédagogie, les cours en classe donnent plus de temps aux étudiants pour l'exécution des travaux demandés et favorisent une plus grande dynamique entre pairs. Le professeur, lui, encourage chaque étudiant dans son apprentissage et assure à ceux-ci un suivit « sur mesure » en fonction des difficultés qu'ils rencontrent.

Chacun a donc son rôle à jouer.

#### **Le professeur** :

Il met à la disposition des élèves des sources d'informations tels que des capsules vidéo explicatives qui reprennent tous les outils nécessaires pour répondre aux consignes des exercices demandés. Il encourage l'étudiant à suivre le planning des vidéos en ligne et encadre les exercices pratiques à faire en classe en conseillant les étudiants et en répondant aux questions posées.

#### **L'étudiant** :

Il a le devoir d'aller consulter et de visionner à domicile les sources d'informations et les capsules vidéo mises en ligne afin de se préparer à la bonne exécution des exercices demandés pendant les cours. Les cours en classe lui apporteront un moment de travail dynamique entre pairs et lui serviront à poser toutes les questions nécessaires au professeur afin de s'assurer de la bonne compréhension des notions utiles à la bonne exécution des travaux demandés.

# **5. Travaux** :

Plusieurs travaux sont demandés aux élèves sur l'année.

Les travaux pratiques sont des travaux à long terme que l'étudiant devra remettre à une certaine date et qu'il gèrera comme il l'entend, à son propre rythme, avec l'accompagnement et les conseils du professeur. Le travail pratique se fait à la main et/ou sur l'ordinateur (Autocad), suivant la demande.

Lors du premier quadrimestre du cycle UE2, les étudiants sont amenés à dessiner sur papier exclusivement. Lors du deuxième quadrimestre, l'outil informatique rentrera en jeu (le logiciel utilisé sera « Autocad »)

# **5. Forme de l'évaluation** :

Un travail continu est demandé à l'étudiant, l'évaluation est faite à la fin de chaque travail.

Les exercices comptent dans la moyenne globale de l'unité d'enseignement.

La cote de janvier sera la moyenne de tous les exercices réalisés lors du premier quadrimestre. Cette cote sera informative.

Un examen écrit sera donné en mai. La cote finale (de mai) sera une moyenne pondérée de toutes les cotes de l'année + l'examen de mai qui comptera pour au moins 50% de cette cote finale.

Les étudiants en échec au premier quadri, auront la possibilité de passer un examen de rattrapage en mai sur les mêmes notions que celles vues au premier quadri. Attention, comme ce cours est un cours artistique, il n'y a pas de deuxième session prévue en août pour ce cours !

Note : l'unité d'enseignement UE2 comprend les évaluations du cours de dessin d'architecture + les évaluations du cours de dessin. Ces évaluations seront propres à chacun des cours.

Note : même si les deux cours ne font pas partie des mêmes unités d'enseignement, **il est essentiel que l'étudiant comprenne que les notions vues au cours de dessin d'architecture doivent impérativement être utilisées lors des mises en plan de leurs projets étudiés au cours d'atelier !**

Au cours de dessin d'architecture, les critères d'évaluation se font essentiellement sur la vision dans l'espace (justesse formelle des dessins), l'utilisation appropriée des conventions de dessin, la clarté, la précision du dessin, la complétude des travaux demandés et l'efficacité du travail, notamment sur ordinateur.

# **6. Matériel d'étude** :

Pour un travail efficace, l'étudiant doit pouvoir accéder ou posséder un **ordinateur**\*.

Cet ordinateur doit être raisonnablement puissant pour faire tourner le logiciel Autocad\*\* sur Windows.

L'étudiant doit avoir un **carnet de prise de notes** et avoir un **accès à internet** afin de pouvoir visionner les vidéos tuto et consulter les infos du cours (syllabus, exercices + corrigés, vidéos, agenda, …) mis en ligne sur le site : http://cb-concept.atspace.cc/).

Lors de la deuxième partie de l'année, il faut également une **clé USB** pour faire des copies de sauvegarde des fichiers d'exercices et une **souris** pour pouvoir faire un travail rapide et efficace.

Notes : \*Au niveau du travail sur ordinateur, l'école met plusieurs PC à la disposition des élèves, en classe. Il est évident que les étudiants peuvent apporter leur portable personnel au cours, c'est plus confortable pour travailler.

\*\*Au niveau du logiciel, les étudiants bénéficient gratuitement du logiciel Autocad par le biais d'une inscription et d'une installation personnelle préalable sur le site d'Autodesk.

## REMARQUE : Il est vivement conseillé d'utiliser le logiciel **Autocad, version Windows**.

Les vidéos explicatives se donnent sur une version Autocad Windows (PC).

Les deux versions (PC et Mac) étant fort différentes, l'étudiant qui choisira la version Mac s'engagera, par ce choix, à trouver les équivalences des fonctions étudiées au cours sur la version PC.